# **JN0-690Q&As**

Junos Troubleshooting

### **Pass Juniper JN0-690 Exam with 100% Guarantee**

Free Download Real Questions & Answers **PDF** and **VCE** file from:

**https://www.leads4pass.com/jn0-690.html**

100% Passing Guarantee 100% Money Back Assurance

Following Questions and Answers are all new published by Juniper Official Exam Center

**C** Instant Download After Purchase

**83 100% Money Back Guarantee** 

365 Days Free Update

**Leads4Pass** 

800,000+ Satisfied Customers

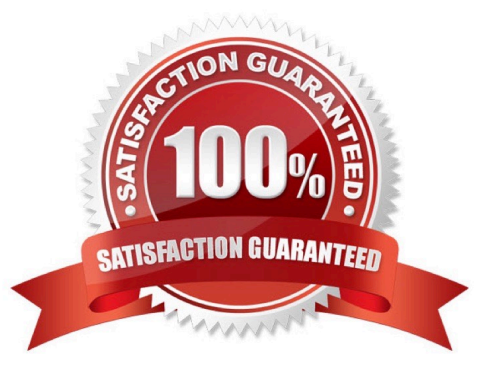

## **Leads4Pass**

### **QUESTION 1**

Click the Exhibit button. -- Exhibit -user@host > show chassis craft-interface Front Panel System LEDs: Routing Engine 0 1 OK \* . Fail . \* Master \* . Front Panel Alarm Indicators: Red LED . Yellow LED \* Major relay . Minor relay \* Front Panel FPC LEDs: FPC 0 1 2 3 4 5 6 7 8 9 Red . . . . . . . . . . Green \* \* . . . . . . \* \* CB LEDs: CB 0 1 Amber . . Green \* \* PS LEDs: PS 0 1 2 3 4 5 6 7 8 Red . . . . . . . . . Green . . . . \* \* \* \* \* Fan Tray LEDs: FT 0 1 2 3 Red . . . . Green \* \* \* \* Front Panel SFB LEDs: SFB 0 1 2 3 4 5 6 7 Red . . . . . . . . Green \* \* \* \* \* \* \* \* \* Front Panel Chassis Info: Chassis Number 0x0 Chassis Role S -- Exhibit - Referring to the exhibit, which statement is true? A. Routing Engine 1 is OK, the red LED is lit, and the major alarm relay is on. B. Routing Engine 1 has failed, yellow LED is lit, and the minor alarm relay is on. C. Routing Engine 1 is OK, the red LED is lit, and the minor alarm relay is on. D. Routing Engine 1 has failed, yellow LED is lit, and the major alarm relay is on. Correct Answer: B

### **QUESTION 2**

Which command would be used to clear stuck user sessions?

### **Leads4Pass**

- A. request system reboot
- B. request system logout
- C. request chassis routing-engine master switch
- D. request routing-engine login other-routing-engine

Correct Answer: B

### **QUESTION 3**

Which three statements are true about performing an ISSU on a Junos device? (Choose three.)

A. Every PFE on each FPC downloads the new software from the backup RE.

B. ksyncd synchronizes the kernel on the backup RE with the master RE.

C. The backup RE verifies disk space on both REs, unsupported configurations, and unsupported PICs.

D. The master RE verifies disk space on both REs, unsupported configurations, and unsupported PICs.

E. Any unsupported PICs will cause the ISSU process to fail with "Error: incompatible hardware detected."

Correct Answer: ABD

#### **QUESTION 4**

Click the Exhibit button. -- Exhibit -user@R1> show route 2.2.2.2

user@R1> show route forwarding-table destination 2.2.2.2

Routing table: default.inet Internet: Destination Type RtRef Next hop Type Index NhRef Netif 2.2.2.2/32 user 1 17.1.1.2 ucst 642 9 xe-1/1/0.0

-- Exhibit -

Referring to the exhibit, which statement is true about transit traffic sent to 2.2.2.2?

A. R1 will discard the packet.

B. R1 will forward the packet.

C. R1 will redirect the packet to the Routing Engine.

D. R1 will reject the packet.

Correct Answer: B

#### **QUESTION 5**

### **Leads4Pass**

Which operational CLI command would you use to display information about the system and software processes?

- A. show system
- B. show chassis
- C. show route
- D. show cli

Correct Answer: A

Show route will only show you routing, show system will show you software related information:

>show system ? Possible completions: alarms Show system alarm status audit Show file system MD5 hash and permissions auto-snapshot Show auto-snapshot status when system booted from alternate slice autoinstallation Show autoinstallation information autorecovery Show autorecovery information boot-messages Show boot time messages buffers Show buffer statistics certificate Show installed X509 certificates commit Show pending commit requests (if any) and commit history configuration Show configuration information connections Show system connection activity coredumps Show system core files directory-usage Show local directory information download Show status of downloads firmware Show all firmware version information health Show online diagnostic status license Show feature licenses information login Show system login state memory Show system memory usage processes Show system process table queues Show queue statistics reboot Show any pending halt or reboot requests resource-cleanup Show resource cleanup information rollback Show rolled back configuration services Show service applications information snapshot Show snapshot information software Show loaded JUNOS extensions statistics Show statistics for protocol storage Show local storage data threads Show system threads table uptime Show time since system and processes started users Show users who are currently logged in virtual-memory Show kernel dynamic memory usage

[JN0-690 PDF Dumps](https://www.leads4pass.com/jn0-690.html) [JN0-690 Practice Test](https://www.leads4pass.com/jn0-690.html) [JN0-690 Braindumps](https://www.leads4pass.com/jn0-690.html)